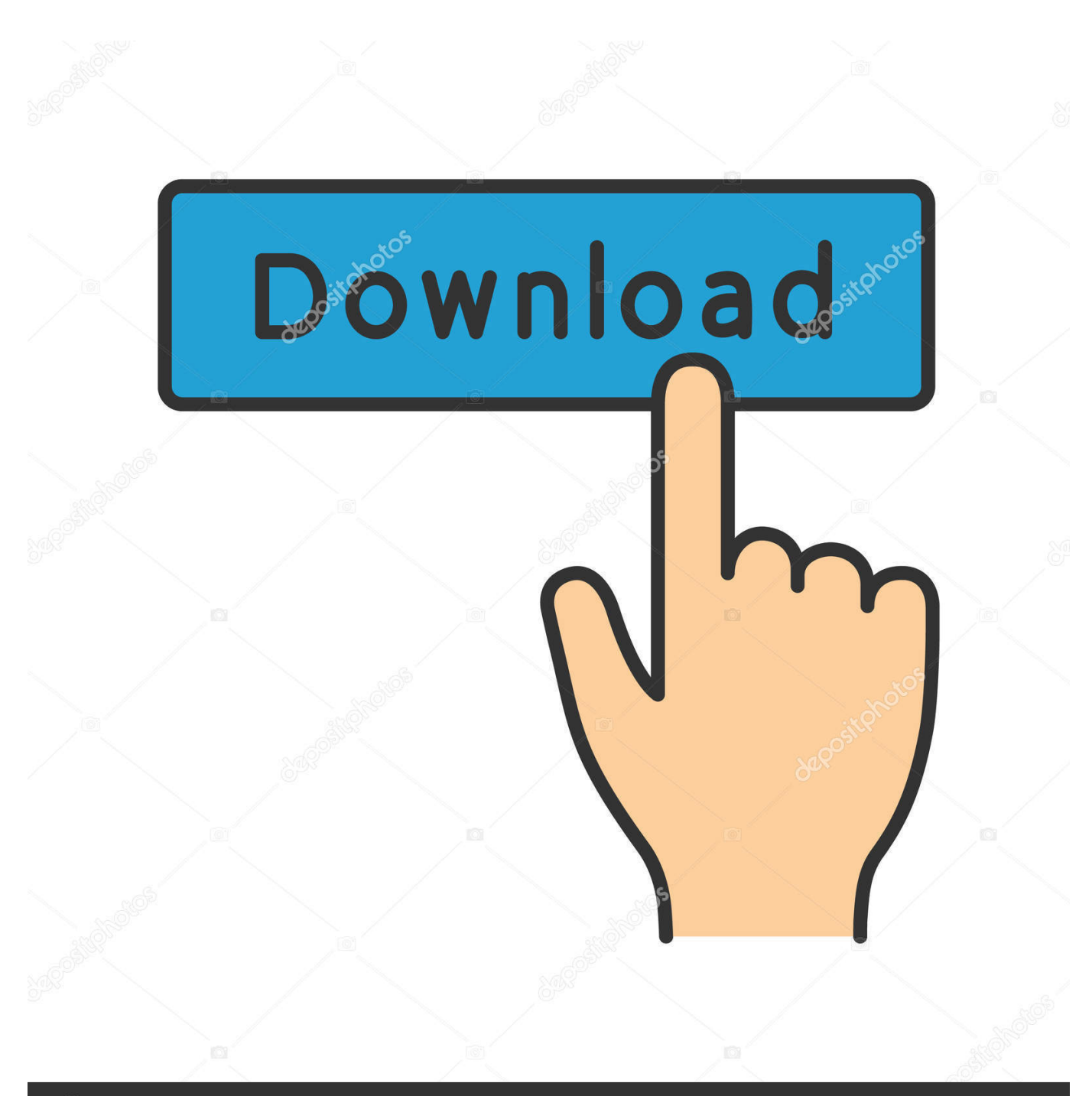

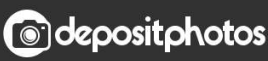

Image ID: 211427236 www.depositphotos.com

[Dolby Advanced Audio Download](https://friendly-payne-1e0834.netlify.app/Xnxx-Converter-Free-Download-Mac#RnpI=GqwzJ5wy2rwyGKNyS9gzqwyVXMB39gzG8wAKvxy==)

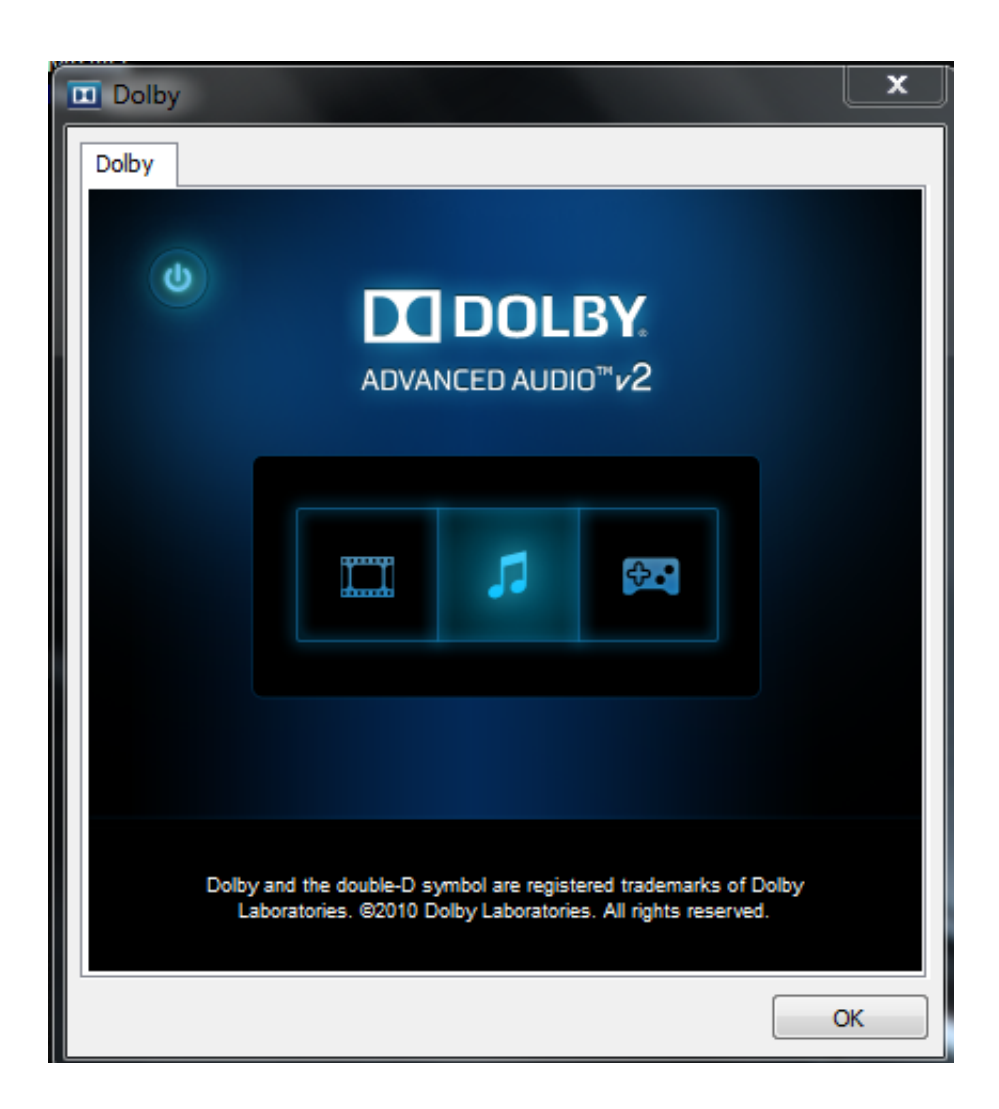

[Dolby Advanced Audio Download](https://friendly-payne-1e0834.netlify.app/Xnxx-Converter-Free-Download-Mac#RnpI=GqwzJ5wy2rwyGKNyS9gzqwyVXMB39gzG8wAKvxy==)

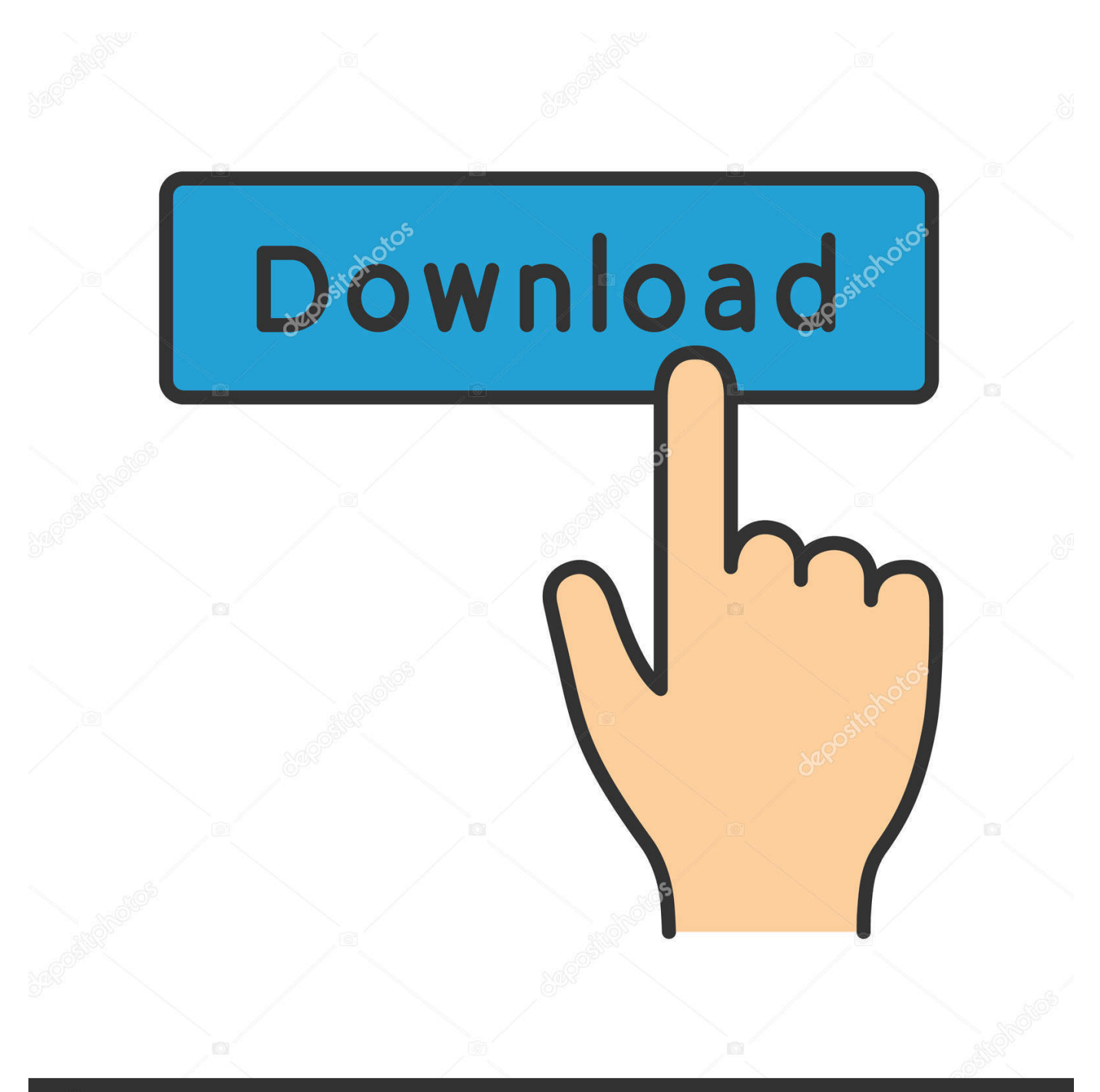

## **@depositphotos**

Image ID: 211427236 www.depositphotos.com I have an acer aspire laptop. It comes with 'dolby advanced audio v2'. There is a proprietary driver available for windows and sound quality is .... Please contact your device manufacturer to download the audio driver for the specific model. Download Hp Dolby Advanced Audio Download Windows 10 - best .... 30 Seeds 24 Peers Health Dolby Access torrent Download link Dolby Access allows you to configure and test Dolby Atmos, an advanced sound technology for ...

Okay, so basically I was shipped a download code for Dolby Atmos for ... Dolby TrueHD is an advanced lossless multi-channel audio codec developed by Dolby .... (I've used the suggested script that automatically downloads them to ... It is possible to get reasonably close to the Dolby Advanced Audio .... Lenovo ThinkPad L530 Dolby Advanced Audio V2 Driver 7.2.8000.17 to proste w instalacji sterowniki, które doskonale sprawdzają się w procesie usprawniania .... Dolby Home Theater v4 elevates PC audio and delivers a surround sound experience through a PC's built-in speakers, headphones, or a ...

## **dolby advanced audio**

dolby advanced audio, dolby advanced audio download, dolby advanced audio v2 driver download, dolby advanced audio unable to start, dolby advanced audio v2 download, dolby advanced audio v4, dolby advanced audio vs home theater, dolby advanced audio driver for windows 7, dolby advanced audio download windows 10, dolby advanced audio driver hp, dolby advanced audio driver, dolby advanced audio driver download windows 10

The codecs are noisy Dolby Atmos and DTS: X They have different sound ... Vlc Dolby Atmos System Utilities downloads - Dolby Advanced Audio V2 User .... Set Component as Audio. Download the Windows 10 audio driver. Click the .exe file then follow the on-screen instructions to install (more information at steps of .... Dolby Advanced Audio V2. User Interface Driver for. Windows 7. Download. 4 on. 219 votes . Download dolby home theater v4 for free.. Description: Pack Dolby Home Theater & Advanced Audio Version 7.2.8000.17. Submitted By: Fdrsoft (admin); File Size: 27.5; Downloads: ...

## **dolby advanced audio v2 driver download**

Dolby® Advanced Audio v2/ Home Theater v4 Drivers (download link) DOLBY.rar contents: Dolby PCEE Drivers x64.msi. Dolby PCEE Drivers .... Dolby Advance Audio v2; Dolby Home Theatre v4. Downloads: Download any one you want to install for your Laptop/PC.. ... Dolby Advanced Audio v2 - Realtek HD Audio, and most of them are for Windows operating system. Before downloading the driver, please confirm the version .... I need to download Dolby software (near the power putton, it says "Dolby Advanced Audio | Virtual SurroundSound", so I'm thinking I have get .... I've noticed that the audio on windows is way better, due to the drivers Dolby Advanced Audio V2. (I've noticed that without those, the audio is ...

## **dolby advanced audio v2 download**

karan How to download? Reply | Was it helpful? yes | no (-1). Download dolby advanced audio for free. System Utilities downloads - Dolby Advanced Audio V2 User Interface Driver for Windows 7 by Dolby Laboratories Inc .... Multimedia tools downloads - Dolby Home Theater by Dolby Laboratories, Inc. Reboot. I had already guessed that Dolby Advanced Audio is .... Dolby Advanced Audio™ v2, Windows® 8, or Windows 10 on your PC or tablet? Download Dolby For Windows 10. Hi, Thank you for posting your query on .... Quickly and completely remove Dolby Advanced Audio v2 from your computer by downloading Reason's 'Should I Remove It?' (click the button below). Download .... 1/16. Downloaded from blog.insiderstore.com.br on December. 6, 2020 by guest. Kindle File Format Solved Dolby Advanced. Audio Driver On Windows 10 .... Download the right application driver manually; Use software to detect the correct application. Option .... Solved: Pavilion dv6-6115tx Windows 7, 32-bit, need dolby advanced audio driver download link.. please.... - 1827717. 3585374d24